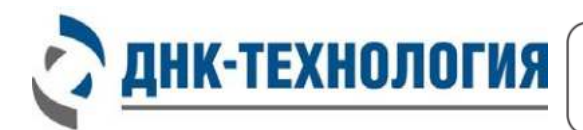

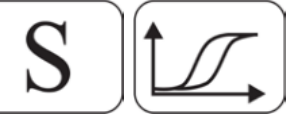

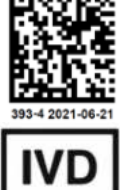

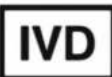

# ИНСТРУКЦИЯ

по применению набора реагентов для исследования микрофлоры урогенитального тракта мужчин методом ПЦР в режиме реального времени

Регистрационное удостоверение

Фасовка: стандартная (S) Варианты комплектации:

№ РЗН 2016/4490 от 25 июля 2016 года

Андрофлор® Андрофлор® Скрин

ВНИМАНИЕ! Изучите инструкцию перед началом работы

#### **ВВЕДЕНИЕ**

Инфекции урогенитального тракта имеют важную медицинскую и социальную значимость, являясь основной угрозой репродуктивного здоровья населения. В последние десятилетия в структуре урогенитальных инфекций у мужчин преобладает бессимптомная или малосимптомная клиническая картина на фоне хронического течения патологического процесса, что приводит к позднему обращению пациентов в лечебно-профилактические учреждения на стадии развития таких осложнений, как баланопостит, везикулит, эпидидимоорхит, простатит с последующим развитием вторичного бесплодия и т.д.

В качестве этиологического фактора возникновения уретрита могут быть диагностированы как облигатные патогены и вирусы (Neisseria gonorrhoeae, Chlam ydia trachom atis, Trichom onas vaginalis, Mycoplasma genitalium , Herpes Simplex Virus типов 1 и 2), так и условно-патогенные микроорганизмы (Ureaplasma urealyticum , Ureaplasma parvum, Haemophilus, Candida и широкий спектр других микроорганизмов).

Немаловажную роль в нарушении репродуктивного здоровья мужчин имеет воспаление предстательной железы. Чаще всего острый бактериальный простатит (ОБП) является результатом восходящей инфекции мочевого тракта или процедур, затрагивающих мочевой тракт, например, уретральной катетеризации или трансректальной биопсии простаты. Бактериальный простатит протекает в острой форме с яркими клиническими проявлениями только в 5% случаев, что требует обязательной лабораторной диагностики при подозрении на заболевание простаты.

Наиболее часто при ОБП определяются бактерии группы Enterobacteriaceae (87%), другие грамотрицательные бактерии, такие как Pseudomonas aeruginosa, Enterococcus spp. и др. встречаются приблизительно в 10% случаев. В развитии хронического течения заболевания большое значение имеют анаэробные бактерии, в том числе, Bacteroides/ Prevotella/ Porphyrom onas spp., ассоциированные с развитием бактериального вагиноза у женщин, а также Burkholderia spp.

Секреты мужских половых желез (эякулят, секрет простаты, моча после массажа простаты), в случае возникновения простатита, часто содержат обильные полимикробные сообщества, состоящие как из оппортунистических патогенов, так и из бактерий, которые считаются комменсалами. Бактерии-комменсалы могут играть

 $\mathfrak{p}$ 

двойственную роль в мужском урогенитальном тракте, и, при возникновении определенных условий, вызывать уретриты и простатиты.

Учитывая отсутствие патогномоничной симптоматики инфекционного процесса, преобладание стертого или асимптомного клинического течения уретрита у мужчин, становится актуальным использование диагностической системы, которая позволяет быстро и качественно выявлять этиологический фактор воспалительного процесса и выбрать направленную этиологически обоснованную лекарственную терапию для сохранения репродуктивного здоровья мужчины.

Метод количественной ПЦР с детекцией результатов в режиме реального времени позволяет проводить количественную оценку любых микроорганизмов, в том числе, не поддающихся культивированию. Подобный подход использован в наборе реагентов для исследования биоценоза урогенитального тракта у женщин методом ПЦР в режиме реального времени «ФЕМОФЛОР® » (регистрационное удостоверение № ФСР2009/04663 от 07 июля 2016 года) в лабораторной диагностике с 2009 года, эффективность которого подтверждена научно-клиническими исследованиями и клинической практикой. Количественное определение широкого спектра микроорганизмов позволяет качественно и количественно охарактеризовать структуру микробиоты соответствующего биотопа для оценки патогенетической роли каждой группы микроорганизмов у данного пациента.

#### **Инструкция**

#### **по применению набора реагентов для исследования микрофлоры урогенитального тракта мужчин методом ПЦР в режиме реального времени**

## **1 НАЗНАЧЕНИЕ**

- **1 .1** Настоящая инструкция распространяется на набор реагентов для исследования микрофлоры урогенитального тракта мужчин методом ПЦР в режиме реального времени (Андрофлор® , Андрофлор® Скрин), далее по тексту – набор.
- **1 .2** Набор предназначен для характеристики микрофлоры урогенитального тракта мужчин путем анализа ДНК микроорганизмов методом ПЦР в режиме реального времени.
- **1 .3** В зависимости от количества выявляемых микроорганизмов набор может поставляться в следующих вариантах комплектации:
	- Андрофлор® ;
	- Андрофлор® Скрин.

Комплектация Андрофлор® Скрин является сокращенным вариантом набора комплектации Андрофлор® и по назначению врача используется для выявления в биологическом материале человека ДНК безусловнопатогенных и условно-патогенных микроорганизмов с целью этиологической диагностики острых воспалительных заболеваний урогенитального тракта мужчин.

- **1 .4** В качестве биологического материала используют соскоб с головки полового члена, соскоб из уретры, мочу, секрет (сок) простаты, эякулят, биопсийный материал из ткани простаты. Для проведения ПЦР и учёта результатов применяют детектирующие амплификаторы.
- **1 .5** Набор может быть использован в клинико-диагностических лабораториях медицинских учреждений и научноисследовательской практике.

# **2 ХАРАКТЕРИСТИКА НАБОРА**

# **2 .1** Принцип действия

Принцип метода ПЦР основан на использовании процесса амплификации ДНК, заключающегося в повторяющихся циклах температурной денатурации ДНК, отжига праймеров с комплементарными последовательностями и последующей достройки полинуклеотидных цепей с этих праймеров Taq-полимеразой.

Для повышения чувствительности и специфичности реакции предусмотрено применение «горячего» старта, который обеспечивается методикой приготовления реакционной смеси, состоящей из двух слоёв, разделённых прослойкой из парафина. Смешение слоёв и превращение их в амплификационную смесь происходит только после плавления парафина, что исключает неспецифический отжиг праймеров на ДНК-мишени при начальном прогреве пробирки.

В реакционную смесь для проведения ПЦР введены ДНК–зонды, каждый из которых несёт флуоресцентную метку и гаситель флуоресценции. При образовании специфичного продукта ДНК–зонд разрушается, действие гасителя на флуоресцентную метку прекращается, что ведёт к возрастанию уровня флуоресценции. Количество разрушенных зондов (а, следовательно, и уровень флуоресценции) возрастает пропорционально количеству образовавшихся специфических ампликонов и измеряется на каждом цикле амплификации.

В состав ДНК-зондов, использующихся для детекции продуктов амплификации фрагментов геномов определяемых микроорганизмов, включены флуоресцентные метки Fam, Rox и Cy5. В состав ДНК-зондов, использующихся для детекции продуктов амплификации внутреннего контроля (ВК), входит флуоресцентный краситель Hex (таблицы 1 и 2).

В состав смесей для амплификации добавлен внутренний контрольный образец (ВК), предназначенный для оценки эффективности протекания полимеразной цепной реакции.

Использование нескольких флуоресцентных красителей позволяет сократить количество пробирок, поскольку появляется возможность одновременно регистрировать

5

результаты разных реакций амплификации, проходящих в одной пробирке.

В определенные пробирки набора добавлен олигонуклеотид с флуоресцентной меткой Rox – «Маркер». Он используется прибором как маркер определения положения стрипа в термоблоке. После прохождения амплификации программное обеспечение детектирующего амплификатора сравнивает заданное оператором расположение пробирок с реальным положением маркера, и, если находит несовпадение, то предупреждает оператора о несоответствии.

Исследование состоит из следующих этапов: выделение ДНК (пробоподготовка) и ПЦР-амплификация ДНК в режиме реального времени с использованием набора реагентов для характеристики микрофлоры урогенитального тракта мужчин путем анализа ДНК микроорганизмов методом ПЦР в режиме реального времени.

Для проведения ПЦР используют детектирующие амплификаторы. После реакции амплификации по показателю индикаторного цикла программно рассчитывается количество общей бактериальной массы и каждого из условно-патогенных микроорганизмов, а также определяется присутствие в анализируемом образце ДНК безусловно-патогенных микроорганизмов. По соотношению между различными группами микроорганизмов можно судить о состоянии микрофлоры.

Комплектация Андрофлор® предназначена для проведения 12 тестов, комплектация Андрофлор® Скрин предназначена для проведения 24 тестов, включая исследование положительных и отрицательных контрольных образцов.

#### Таблица 1 - Перечень выявляемых показателей, каналы детекции продуктов амплификации и цветовая кодировка

Комплектация **Андрофлор®**

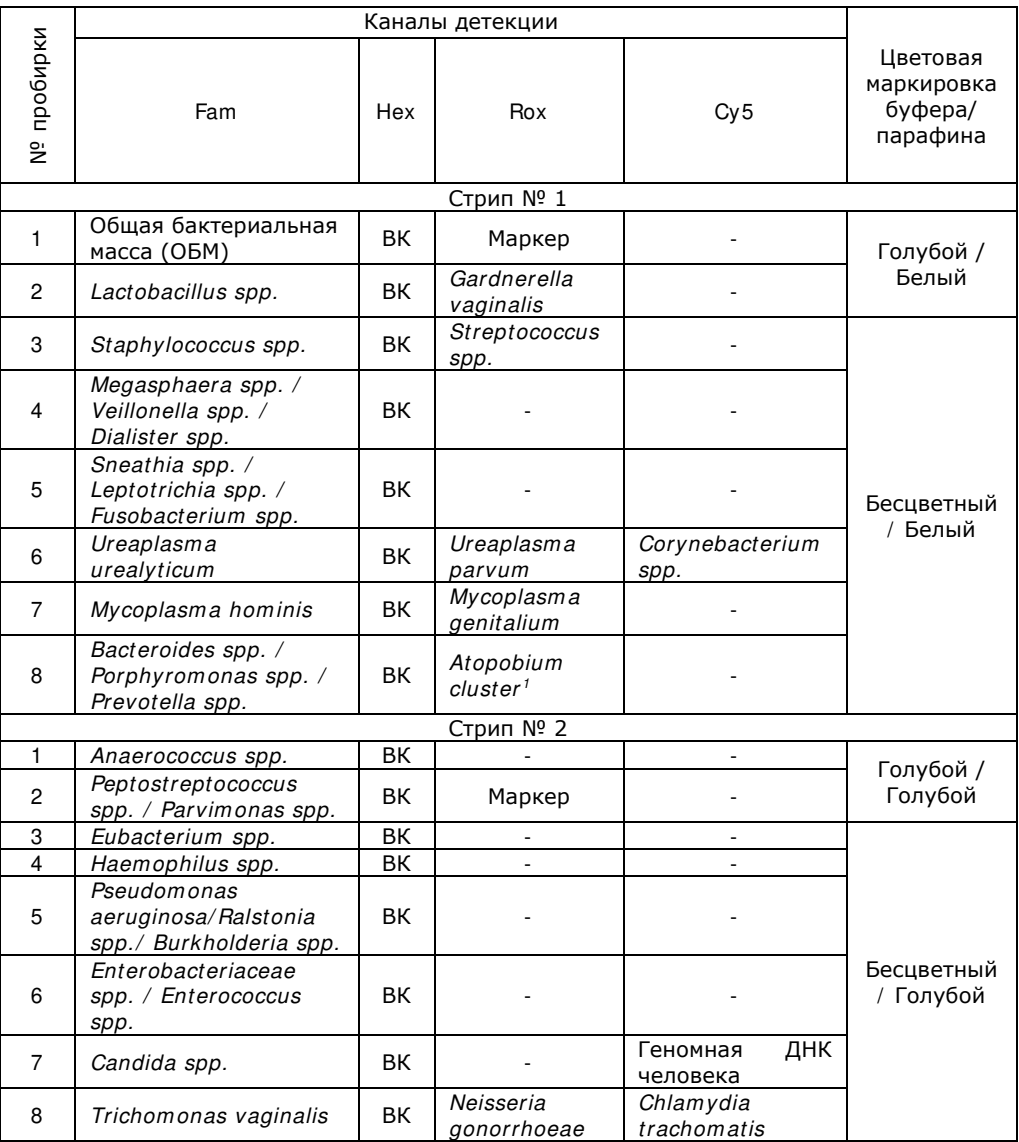

l

<span id="page-6-0"></span><sup>1</sup> - Atopobium cluster включает: Atopobium spp., Olsenella spp., Collinsella spp.

Таблица 2 - Перечень выявляемых показателей, каналы детекции продуктов амплификации и цветовая кодировка

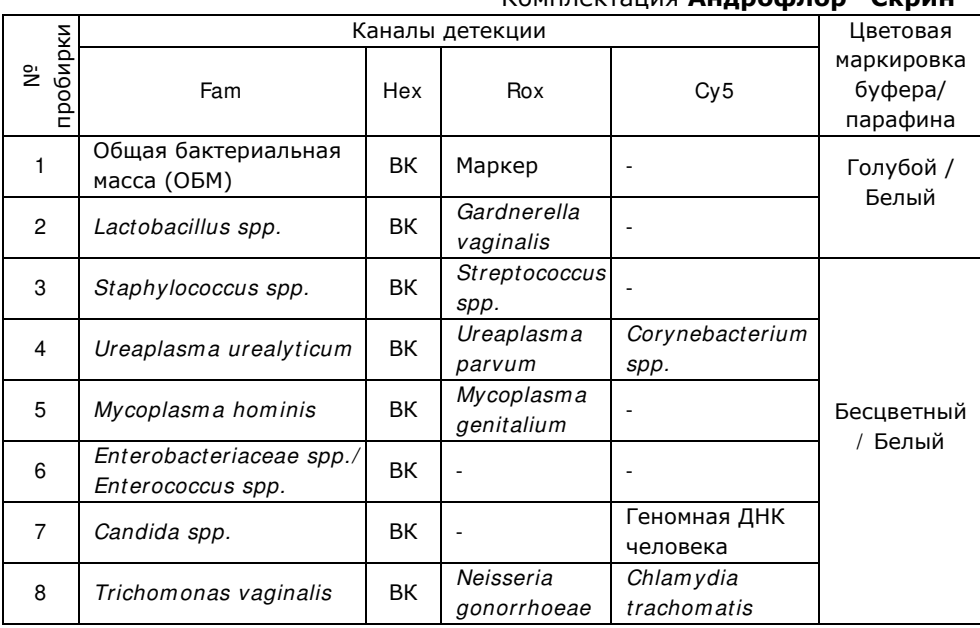

#### Комплектация **Андрофлор® Скрин**

# **2 .2** Состав набора

#### Набор включает следующие реагенты:

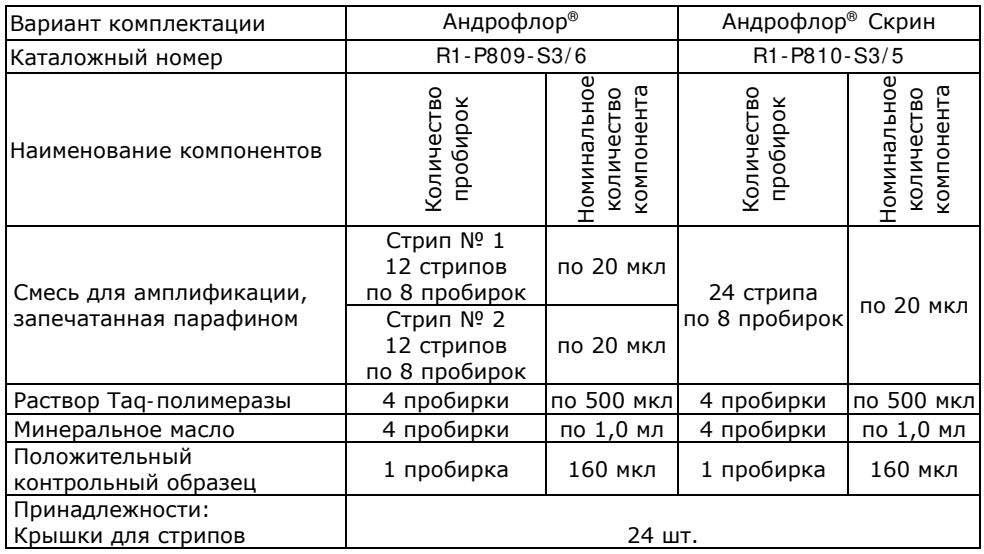

**2 .3** Время проведения анализа – 2,5 часа.

# **3 АНАЛИТИЧЕСКИЕ ХАРАКТЕРИСТИКИ**

**3 .1** Специфичность анализа

Список выявляемых набором микроорганизмов представлен в таблицах 1, 2.

В образцах биологического материала, содержащих ДНК выявляемого микроорганизма, во время проведения амплификации программное обеспечение для детектирующего амплификатора должно фиксировать положительный результат (экспоненциальный рост кривой уровня флуоресценции) в определенной пробирке по соответствующим каналам детекции.

В образцах биологического материала, не содержащих ДНК выявляемого микроорганизма, при проведении амплификации программное обеспечение для детектирующего амплификатора должно фиксировать отрицательный результат для специфического продукта и положительный результат для внутреннего контроля (десятичный логарифм концентрации) по соответствующим каналам детекции.

В случае исследования микрофлоры урогенитального тракта мужчин определяется количество микроорганизмов в транспортной среде, пропорциональное общей обсеменённости соответствующего биотопа.

**3 .2** Аналитическая чувствительность

Для всех, кроме Mycoplasma genitalium, Trichomonas vaginalis, Neisseria gonorrhoeae, Chlam ydia trachom atis – 4000 копий/ мл.

Для Mycoplasma genitalium, Trichomonas vaginalis, Neisseria gonorrhoeae, Chlam ydia trachom atis – 1000 копий/ мл.

# **3 .3** Диагностические характеристики

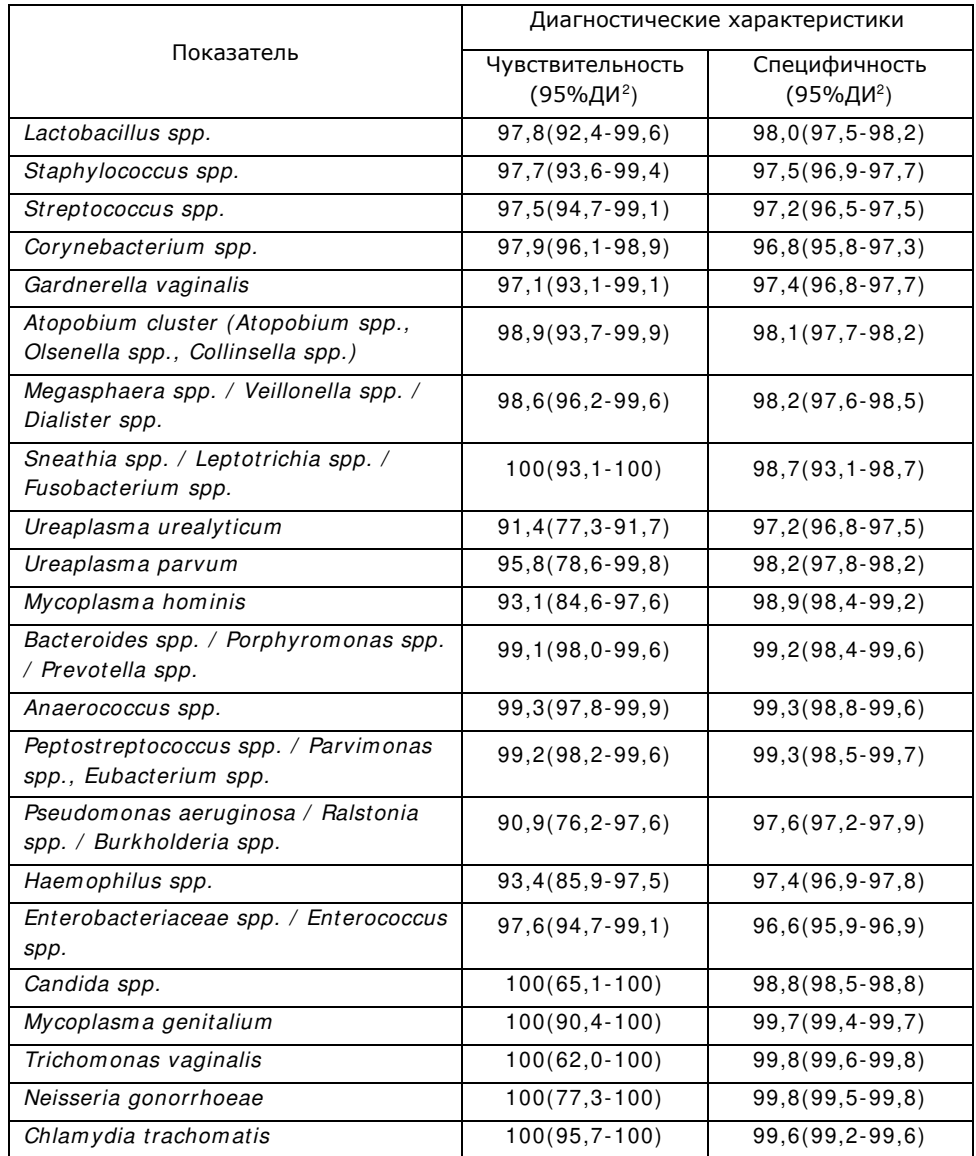

<span id="page-9-0"></span> $2$  ДИ – доверительный интервал.

# **4 МЕРЫ ПРЕДОСТОРОЖНОСТИ**

Работа должна проводиться в лаборатории, выполняющей молекулярно-биологические (ПЦР) исследования клинического материала с соблюдением методических указаний МУ 1.3.2569-09 «Организация работы лабораторий, использующих методы амплификации нуклеиновых кислот, при работе с материалом, содержащим микроорганизмы I- IV групп патогенности» и с соблюдением санитарно-эпидемиологических правил СП 1.3.2322-08 «Безопасность работы с микроорганизмами III- IV групп патогенности (опасности) и возбудителями паразитарных болезней». Исследуемые образцы рассматриваются как потенциально-опасные.

При работе с набором следует надевать одноразовые перчатки без талька.

Использовать только новые наконечники и пробирки.

Приготовление реакционной смеси следует проводить в ПЦРбоксах.

Этап ПЦР в реальном времени следует проводить в помещении, снабженном комплектами полуавтоматических или автоматических дозаторов, халатами и прочими принадлежностями.

Все лабораторное оборудование, в том числе дозаторы, штативы, лабораторная посуда, халаты, головные уборы и пр., а также растворы реагентов должны быть строго стационарными. Запрещается их перемещение из одного помещения в другое.

Лабораторное оборудование и принадлежности, которые используются при работе с набором, должны быть соответствующим образом поверены (в аккредитованных лабораториях), маркированы и храниться отдельно.

Поверхности рабочих столов, а также помещений, в которых проводится ПЦР, следует обязательно, до и после проведения работ, облучать бактерицидными облучателями в течение одного часа.

Использованные одноразовые принадлежности (пробирки, наконечники) должны сбрасываться в специальный контейнер, содержащий дезинфицирующий раствор.

Утилизировать неиспользованные реактивы, реагенты с истекшим сроком годности, а также использованные реагенты и биологический материал необходимо в соответствии с требованиями СанПиН 2.1.7.2790-10 «Санитарно-эпидемиологические требования к обращению с медицинскими отходами».

Не использовать набор реагентов:

- при нарушении условий транспортирования и хранения;

- при несоответствии внешнего вида реагентов, указанного в паспорте к набору;

- при нарушении внутренней упаковки компонентов набора;

- по истечению срока годности набора.

Примечание - Набор реагентов **не содержит** материалов биологического происхождения, веществ, обладающих канцерогенным, мутагенным действием, а также влияющих на репродуктивную функцию человека. При использовании по назначению и соблюдении мер предосторожности является безопасным.

# **5 ОБОРУДОВАНИЕ И МАТЕРИАЛЫ**

При работе с набором Андрофлор® и Андрофлор® Скрин необходимы следующие оборудование и материалы:

• ПЦР-бокс;

l

- амплификатор детектирующий (ДТпрайм<sup>[3](#page-11-0)</sup> или ДТ-96 производства ООО «НПО ДНК-Технология»);
- микроцентрифуга-вортекс;
- холодильник бытовой;
- штатив «рабочее место» для стрипованных пробирок объёмом 0,2 мл;
- дозаторы электронные с адаптером и/или дозаторы механические переменного объёма одноканальные со сменными наконечниками, позволяющие отбирать объёмы жидкости 2,0–20 мкл, 10–100 мкл, 20–200 мкл;

<span id="page-11-0"></span><sup>3</sup> – только модели 4M1; 4M3; 4M6; 5M1; 5M3; 5M6; 6M1; 6M3; 6M6.

- одноразовые наконечники с фильтром, свободные от РНКаз и ДНКаз, вместимостью 1,0-20 мкл, 1,0-200 мкл, 10-1000 мкл;
- одноразовые перчатки медицинские, без талька, текстурированные;
- ёмкость с дезинфицирующим раствором для сброса использованных наконечников, пробирок и других расходных материалов;
- комплект для выделения НК из биологического материала (рекомендуется ПРОБА-ГС-ПЛЮС или ПРОБА-НК-ПЛЮС (ООО «НПО ДНК-Технология»)).

Программное обеспечение для детектирующих амплификаторов ДТпрайм и ДТ-96:

- версия ПО не ниже 7.9.5.15<sup>[4](#page-12-0)</sup>;
- файл с параметрами анализа «Androflor.ini».

# **6 АНАЛИЗИРУЕМЫЕ ОБРАЗЦЫ**

Для этиологической диагностики уретрита, баланопостита, мониторинга терапии этих заболеваний используют следующий биоматериал:

соскоб из уретры, соскоб крайней плоти головки полового члена (ГПЧ), моча (первая порция утренней мочи используется только для идентификации патогенов).

Для этиологической диагностики простатита, мужского бесплодия, мониторинга терапии этих заболеваний используют следующий биоматериал:

секрет (сок) простаты, остаточная моча после массажа простаты, эякулят, биопсийный материал из ткани простаты.

**ВНИМАНИЕ!** Для исключения искажений результатов определения состава микрофлоры урогенитального тракта мужчин из-за присутствия в урогенитальном тракте транзиторной микрофлоры в течение **трёх дней** перед

<span id="page-12-0"></span><sup>4</sup> – производитель рекомендует своевременно обновлять программное обеспечение для детектирующих амплификаторов. Актуальную версию программного обеспечения можно скачать на сайте компании «ДНК-Технология»: http: / / www.dna-technology.ru/ po/

взятием биоматериала рекомендуется половое воздержание или использование защищенного полового контакта.

Для получения корректных результатов большое значение имеет качество взятия образца биоматериала для исследования, его хранение, транспортирование и предварительная обработка.

**6 .1** Взятие образцов

Взятие урогенитальных соскобов проводится в пластиковые пробирки объёмом 1,5 мл с транспортной средой для ПЦР-исследований.

Отбор мочи проводят в специальную сухую стерильную ёмкость объёмом до 60 мл, снабжённую герметично завинчивающейся крышкой.

Простатический секрет собирают в одноразовую сухую стерильную пробирку объёмом 2 мл или контейнер объёмом до 60 мл.

Эякулят собирают в стерильный контейнер объёмом до 60 мл.

Биопсийный материал (биоптат), помещают в стерильную пробирку со стерильным физиологическим раствором или водой (не более 0,5 мл) или в пустую стерильную пробирку.

- 6.1.1 Порядок взятия материала в пробирку с транспортной средой
- 6.1.1.1 Откройте крышку пробирки.
- 6.1.1.2 С помощью одноразового зонда сделайте соскоб эпителиальных клеток из соответствующего биотопа (уретра, крайняя плоть головки полового члена, препуциальный мешок).
- 6.1.1.3 Перенесите зонд с биоматериалом в пробирку с транспортной средой и тщательно прополощите его, избегая разбрызгивания жидкости.
- 6.1.1.4 Извлеките зонд из раствора, прижимая его к стенке пробирки, и удалите избыток жидкости с зонда о стенки пробирки. Использованный зонд утилизируйте.

При необходимости взятия биоматериала из нескольких биотопов повторите процедуру, каждый раз забирая материал новым зондом в новую пробирку.

6.1.1.5 Плотно закройте крышку пробирки, промаркируйте пробирку.

- 6.1.2 Особенности взятия материала из уретры
	- перед взятием биоматериала пациенту рекомендуется воздержаться от мочеиспускания в течение 1,5–2 часов;
	- непосредственно перед взятием биоматериала необходимо обработать наружное отверстие уретры<br>тампоном, который можно смочить стерильным тампоном, который можно смочить стерильным физиологическим раствором;
	- при наличии гнойных выделений соскоб рекомендуется брать через 15–20 минут после мочеиспускания, при отсутствии выделений необходимо провести массаж уретры с помощью зонда для взятия биоматериала;
	- уретральный зонд вводится в уретру на глубину 1-2 см, затем осторожными вращательными движениями продвигается к наружному отверстию уретры;
	- у детей материал для исследования берут только с поверхности вокруг наружного отверстия уретры.
- 6.1.3 Особенности взятия материала с крайней плоти головки полового члена, препуциального мешка
	- перед взятием биоматериала пациенту рекомендуется воздержаться от мочеиспускания в течение 1,5–2 часов;
	- соскоб выполняют стерильным одноразовым зондом с поверхности крайней плоти ГПЧ и препуциального мешка.
- 6.1.4 Особенности взятия мочи (первой порции)

**ВНИМАНИЕ!** Первую порцию утренний мочи в качестве биологического материала используют только для идентификации патогенов (Рекомендации Европейской урологической ассоциации, EAU, 2011 г.).

- для анализа отбирают первую порцию утренней мочи в количестве 15–25 мл;
- возможно исследование первой порции мочи, полученной через два и более часов после предшествующего мочеиспускания;
- отбор мочи проводят в специальную сухую стерильную ёмкость объёмом до 60 мл, снабжённую герметично завинчивающейся крышкой;
- после сбора мочи контейнер плотно закрывают и маркируют.
- 6.1.5 Особенности взятия секрета простаты (предстательной железы)

## **ВНИМАНИЕ!**

- 1. Перед взятием секрета простаты рекомендуется половое воздержание в течение трёх суток до исследования.
- 2. При подозрении на острый простатит выполнять массаж простаты категорически запрещено!!!
- перед взятием секрета простаты головку полового члена обрабатывают стерильным ватным тампоном, смоченным физиологическим раствором;
- cекрет простаты собирают после предварительного массажа простаты через прямую кишку, массаж проводит врач посредством энергичного надавливающего движения от основания к верхушке железы;
- после окончания массажа выделившийся простатический секрет в виде свободно стекающей капли (0,5-1,0 мл) собирают в одноразовую сухую стерильную пробирку объёмом 2 мл или контейнер объёмом до 60 мл;
- ёмкость с секретом простаты герметично закрывают крышкой и маркируют.
- 6.1.6 Особенности взятия остаточной мочи после массажа простаты

#### **ВНИМАНИЕ!**

- 1. Перед взятием остаточной мочи после массажа простаты рекомендуется половое воздержание в течение трёх суток до исследования.
- 2. При подозрении на острый простатит выполнять массаж простаты категорически запрещено!!!
- пациент мочится в туалете, оставляя часть мочи в мочевом пузыре;
- перед сбором мочи головку полового члена обрабатывают стерильным ватным тампоном, смоченным физиологическим раствором;
- в течение 1-3 минут пациенту проводят массаж предстательной железы, интенсивность массажа зависит от консистенции простаты: при мягкой предстательной железе осуществляют несильные надавливания, при плотной консистенции простаты силу давления увеличивают;
- после массажа простаты пациент собирает первые 10-15 мл мочи в стерильный пластиковый контейнер для сбора мочи, объёмом до 60 мл;
- ёмкость с мочой герметично закрывают крышкой и маркируют.
- 6.1.7 Особенности взятия эякулята (семенной жидкости)

**ВНИМАНИЕ!** Перед взятием эякулята рекомендуется половое воздержание в течение трёх суток до исследования.

- перед сбором эякулята пациент мочится в туалете, полностью опорожняя мочевой пузырь;
- после мочеиспускания пациент должен тщательно вымыть руки с мылом и провести туалет наружных половых органов с мылом и водой, головку полового члена и крайнюю плоть необходимо высушить стерильной салфеткой.
- эякулят получают путем мастурбации и собирают в стерильный контейнер объёмом до 60 мл;
- ёмкость с эякулятом герметично закрывают крышкой и маркируют.
- 6.1.8 Особенности взятия биопсийного материала (биоптатов) из ткани простаты
	- биопсийный материал помещают в стерильную пробирку со стерильным физиологическим раствором или водой (не более 0,5 мл) или в пустую стерильную пробирку;
	- ёмкость с биоптатом герметично закрывают крышкой и маркируют.

**6 .2** Транспортирование и хранение исследуемого материала

**ВНИМАНИЕ!** Время от взятия материала до начала исследования не должно превышать 24 часов.

Транспортировать и хранить образцы до начала исследования следует при температуре от 2 °С до 8 °С.

В случае невозможности доставки материала в лабораторию в течение суток допускается однократное замораживание материала. Допускается хранение замороженного материала при температуре от минус 18 °С до минус 22 °С не более одного месяца.

## **7 ПРОВЕДЕНИЕ АНАЛИЗА**

**7 .1** Выделение ДНК из биологического материала

Выделение ДНК проводят в соответствии с инструкцией к используемому комплекту реагентов. Рекомендуемые комплекты для выделения ДНК из биологического материала: ПРОБА-ГC-ПЛЮС, ПРОБА-НК-ПЛЮС.

О возможности использования других комплектов реагентов для выделения ДНК из биологического материала совместно с набором можно узнать у представителя компании «ДНК-Технология».

**ВНИМАНИЕ!** Независимо от используемого комплекта для выделения ДНК одновременно с выделением ДНК из биологического материала необходимо провести через все этапы пробоподготовки отрицательный контрольный образец (в его качестве можно использовать физиологический раствор или транспортную среду для биопроб в объёме согласно инструкции к комплекту реагентов для выделения ДНК).

- **7 .2** Подготовка и проведение полимеразной цепной реакции
- 7.2.1 Промаркируйте необходимое количество стрипов с запечатанной парафином смесью для амплификации для каждого исследуемого образца, отрицательного контрольного образца (K- ) и положительного контрольного образца (К+).

Примечание – Для комплектации Андрофлор® Скрин один стрип рассчитан на исследование одного образца, для комплектации Андрофлор® два стрипа рассчитаны на исследование одного образца.

Например, необходимо проанализировать три образца. Нужно промаркировать шесть стрипов (Андрофлор® ) или три стрипа (Андрофлор® Скрин) для исследуемых образцов, по два стрипа (Андрофлор® ) или по одному стрипу (Андрофлор® Скрин) для «K+» и «K–» (таблица 3).

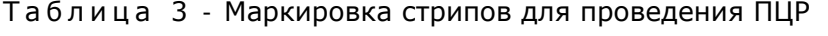

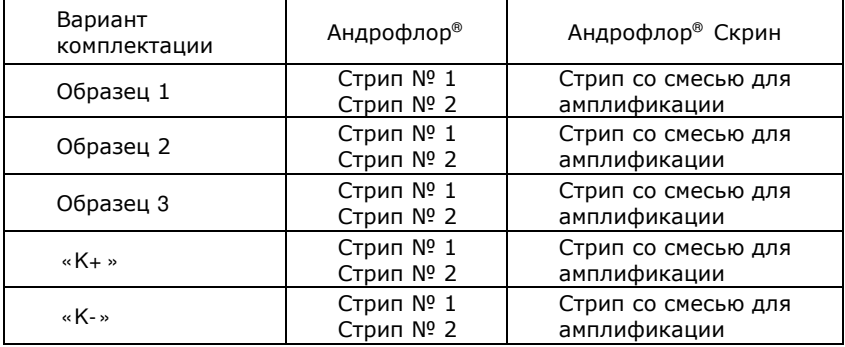

- 7.2.2 Встряхните пробирку с раствором Taq-полимеразы в течение 3–5 с и центрифугируйте в течение 1–3 с на микроцентрифуге-вортексе.
- 7.2.3 Добавьте в каждую пробирку стрипов, не повреждая слой парафина, по 10 мкл раствора Taq-полимеразы.
- 7.2.4 Добавьте в каждую пробирку по одной капле (около 20 мкл) минерального масла. Закройте крышки стрипов.
- 7.2.5 Для предотвращения контаминации следует перед внесением ДНК открывать крышку только того стрипа, в который будет вноситься данный образец, и закрывать её перед внесением следующего. Препараты ДНК следует вносить наконечниками с фильтром.

Внесите в каждую пробирку стрипов для исследуемых образцов, не повреждая слой парафина, по 5,0 мкл выделенного из образцов препарата ДНК. В стрипы, маркированные «K–» и «K+», ДНК не вносится.

7.2.6 Внесите в пробирки стрипов, маркированных «K–», не повреждая слой парафина, по 5,0 мкл отрицательного контрольного образца, прошедшего этап выделения ДНК (7.1). Внесите в пробирки стрипов, маркированных «К+», не повреждая слой парафина, по 5,0 мкл положительного контрольного образца.

- 7.2.7 Центрифугируйте стрипы на микроцентрифуге-вортексе в течение 1–3 с.
- 7.2.8 Установите все стрипы в блок детектирующего амплификатора.
- 7.2.9 Запустите программное обеспечение RealTime\_PCR, заполните протокол, используя параметр «Тест» в программном обеспечении для детектирующего амплификатора, укажите идентификаторы образцов.

Примечание – Для создания теста и проведения ПЦР должен быть загружен ini-файл «Androflor.ini», предоставляемый производителем.

Запустите программу детектирующего амплификатора, согласно руководству по эксплуатации.

При первом проведении ПЦР загрузите из файла «Androflor.ini» тест с соотвествующим названием «Андрофлор® » или «Андрофлор® Скрин» (7.3). Далее и при последующих постановках добавьте в протокол тест, укажите количество и идентификатор образцов, в том числе отрицательного и положительного контрольных образцов, отметьте расположение стрипов на матрице термоблока в соответствии с их установкой (7.4.6) и проведите ПЦР.

При выборе теста в окне «Запуск программы амплификации» должна отображаться программа, приведенная в таблице 4.

Таблица 4 - Программа амплификации для детектирующих амплификаторов ДТпрайм и ДТ-96

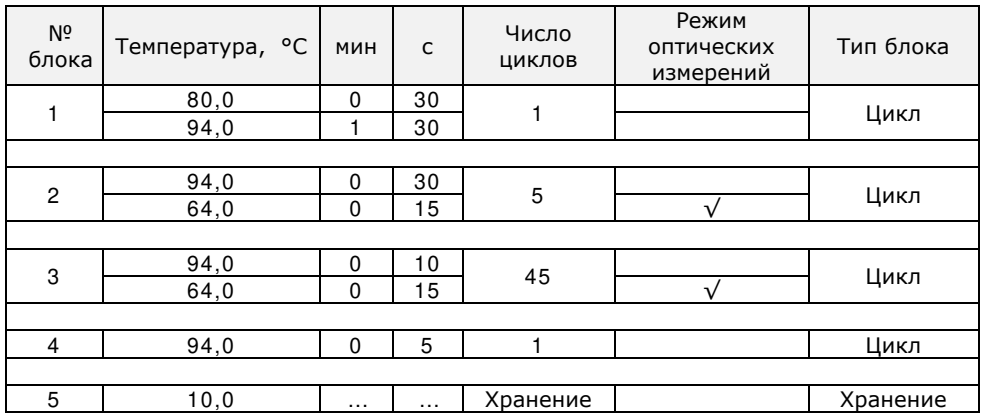

**7 .3** Загрузка теста для детектирующих амплификаторов ДТпрайм и ДТ-96 при первой постановке на данном компьютере

Версия ПО не ниже 7.9.[5](#page-20-0).15<sup>5</sup>.

Примечания

- 1. Для иллюстраций в настоящей инструкции использованы скриншоты из ПО версии 7.9.5.15.
- 2. В инструкции представлены скриншоты для ini-файла версии «Androflor\_# 20170404.ini».

Тест (файл «Androflor.ini») для приборов ДТпрайм и ДТ-96 предоставляется производителем набора.

Его установку в программу RealTime\_PCR необходимо производить в режиме «Работа с прибором» в следующем порядке:

7.3.1 Откройте программное обеспечение RealTime\_PCR, выберите оператора, который будет работать с набором, выберите режим «Работа с прибором».

> При добавлении нового оператора необходимо создать или выбрать рабочую директорию, в которую по умолчанию будет сохраняться файл с результатами.

7.3.2 В меню «Тест» выберите закладку «Копировать группы тестов».

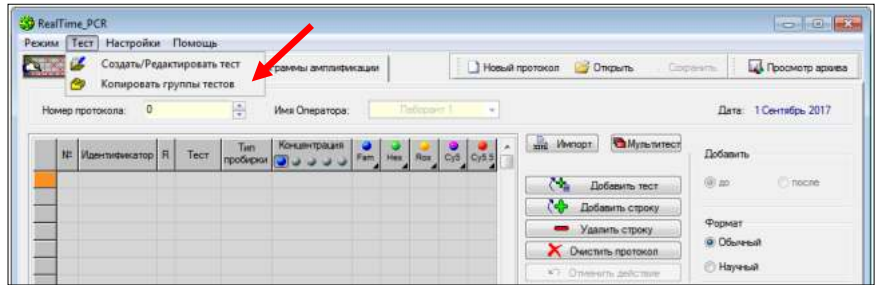

7.3.3 В левой половине окна «Копировать группы тестов» выберите строку «из \*.ini файла», откройте ini файл «Androflor.ini».

<span id="page-20-0"></span><sup>5</sup> – производитель рекомендует своевременно обновлять программное обеспечение для детектирующих амплификаторов. Актуальную версию программного обеспечения можно скачать на сайте компании «ДНК-Технология»: http: / / www.dna-technology.ru/ po/

7.3.4 В правой половине окна «Копировать группы тестов» выберите оператора, в директорию которому необходимо скопировать тест.

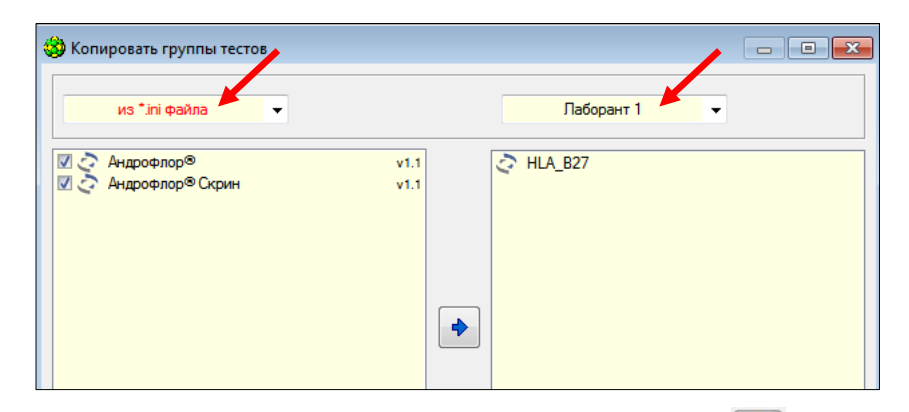

7.3.5 Выберите тест для копирования. Нажмите кнопку [X], после чего выбранный тест появится в правой половине окна.

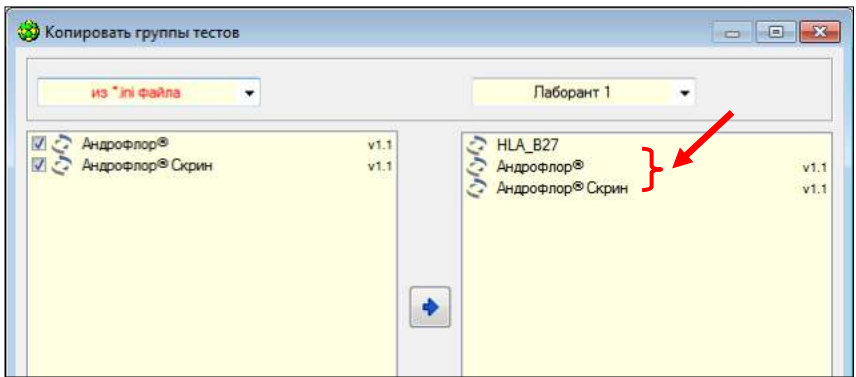

Теперь с тестом может работать оператор, для которого был скопирован тест.

- **7 .4** Ежедневная работа с тестом.
- 7.4.1 Откройте программное обеспечение RealTime\_PCR, выберите оператора, для которого копировали тест (7.3.4), выберите режим «Работа с прибором».

# 7.4.2 Нажмите кнопку «Добавить тест».

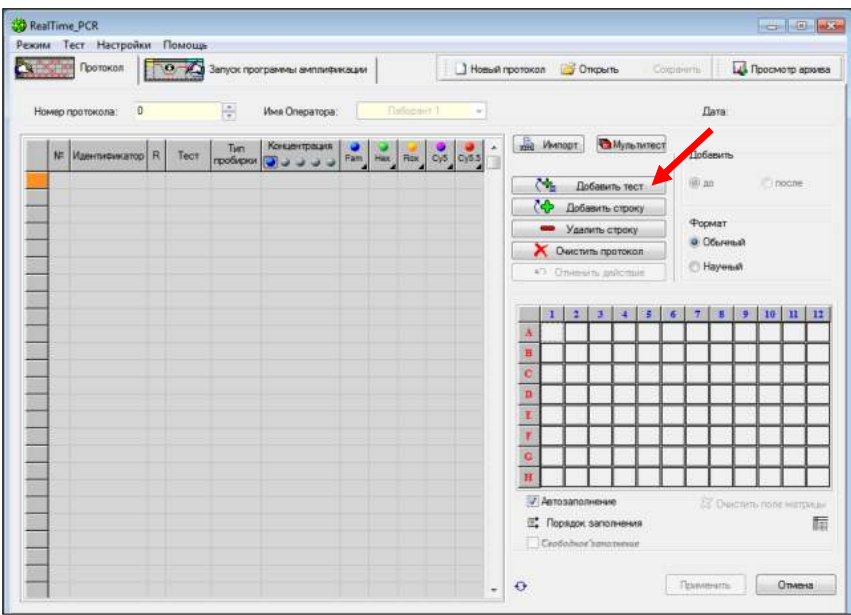

# 7.4.3 Выберите из списка тест.

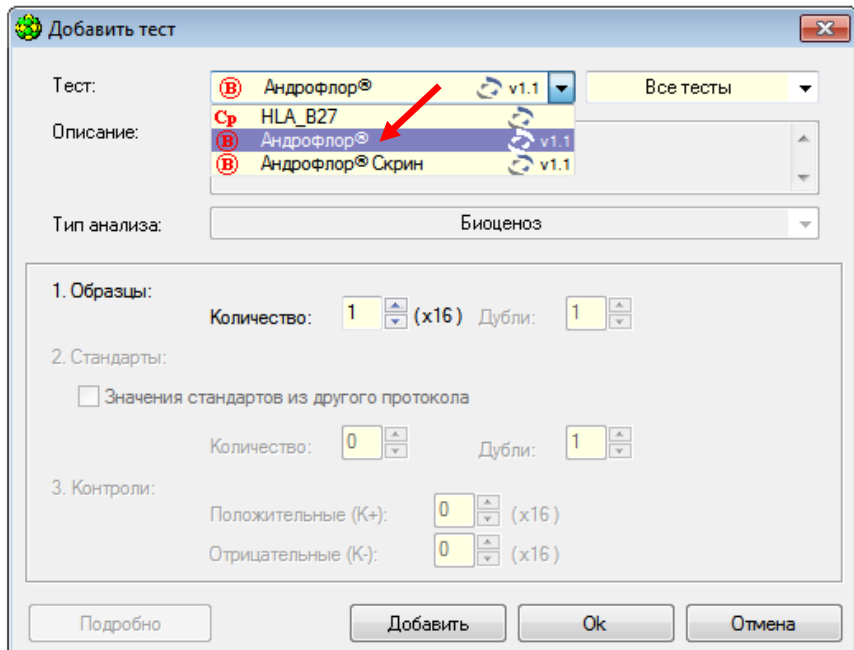

7.4.4 Укажите количество исследуемых образцов, нажмите кнопку «Ок».

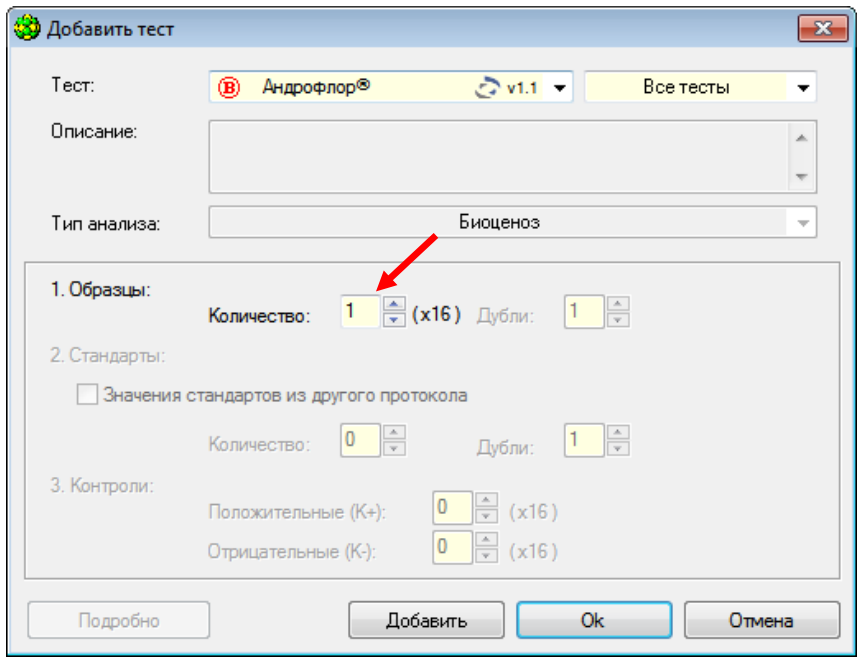

7.4.5 Укажите идентификаторы пробирок.

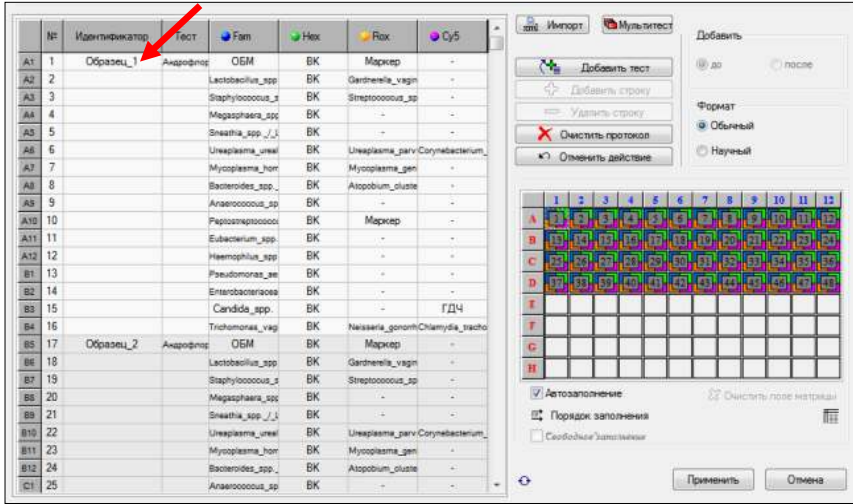

7.4.6 Отметьте расположение стрипов на матрице термоблока в соответствии с их установкой (при необходимости нажмите

| кнопки «Очистить поле матрицы» -           | Х Очистить поле матрицы<br>или |
|--------------------------------------------|--------------------------------|
| Очистить протокол<br>«Очистить протокол» - | и «Порядок                     |
| 間<br>Порядок заполнения<br>заполнения»     |                                |

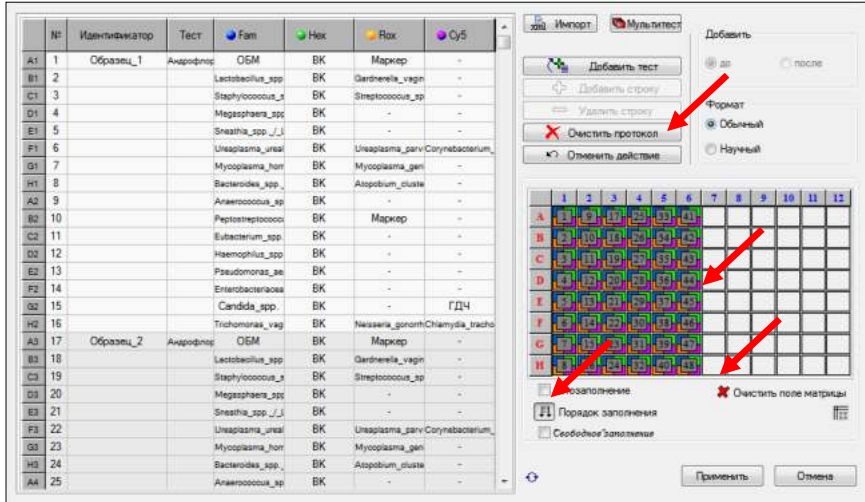

Если термоблок не заполнен полностью, рекомендуется<br>устанавливать пробирки по центру термоблока для устанавливать пробирки по центру термоблока для равномерного прижима пробирок нагревающей крышкой термоблока.

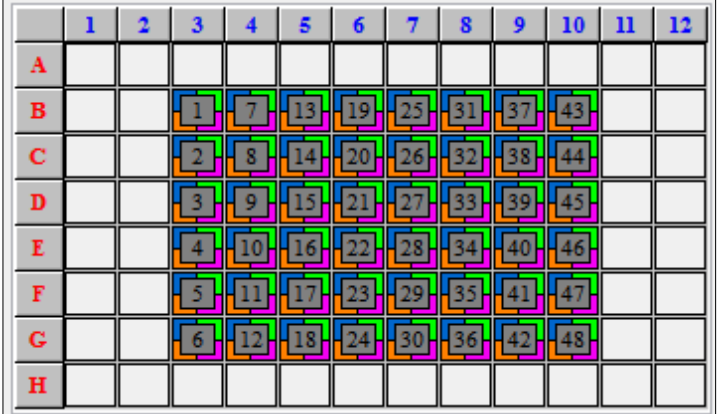

- 7.4.7 Нажмите кнопку «Применить» в правом нижнем углу окна «Протокол».
- 7.4.8 В окне «Запуск программы амплификации» будет отображена необходимая программа амплификации.

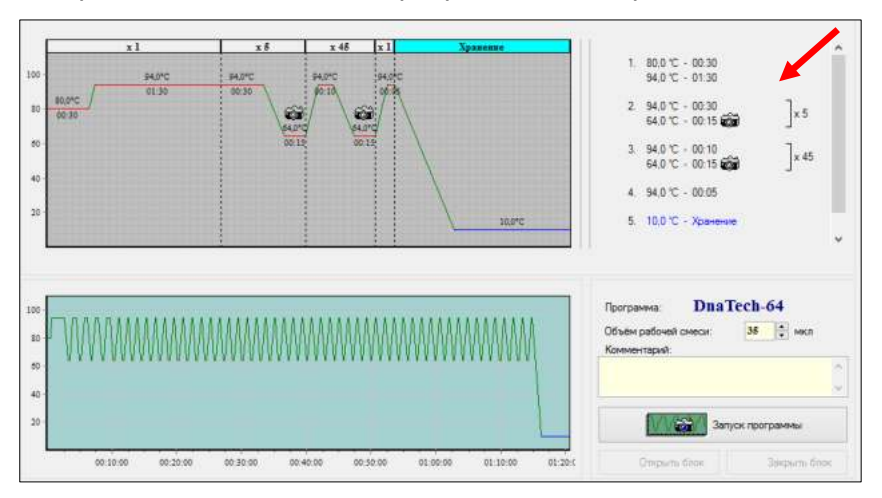

- 7.4.9 Нажмите кнопку «Запуск программы» в правом нижнем углу окна.
- 7.4.10 Укажите имя файла и директорию на компьютере для сохранения файла с результатами (по умолчанию будет предложено сохранить файл в рабочую директорию выбранного оператора (7.3.1)).

#### **8 РЕГИСТРАЦИЯ РЕЗУЛЬТАТОВ АМПЛИФИКАЦИИ**

Регистрация сигнала флуоресценции проводится прибором автоматически во время амплификации.

Детекция и учёт результатов осуществляется детектирующим амплификатором автоматически.

После окончания программы амплификации на экране появится соответствующее информационное сообщение и будет предложено перейти к анализу результатов (п. 4.6. «Руководство по эксплуатации. Часть 1. Работа с прибором»).

Анализ проводится программным обеспечением.

На графике будет отображена зависимость флуоресценции от номера цикла для каждой пробирки в термоблоке.

В таблице справа будет показан идентификатор образца, название исследования, результат по каждому исследованию (количество и диаграмма, по которым можно судить о соотношении нормофлоры и условно-патогенных микроорганизмов в каждом из анализируемых образцов). Для безусловно-патогенных микроорганизмов будет проведён качественный анализ.

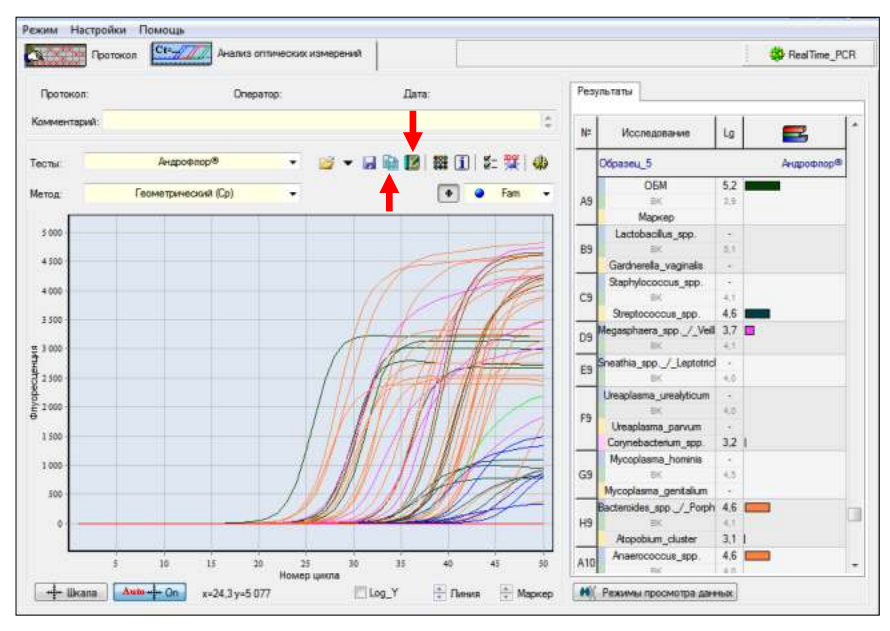

По результатам анализа можно сформировать и распечатать отчёт.

Для создания лабораторного отчёта необходимо нажать кнопку «Отчёт» .

Для создания специализированного отчёта необходимо нажать кнопку «Бланк ответа» .

# Исследование микрофлоры урогенитального тракта мужчин<br>методом ПЦР в режиме реального времени

Андрофлор®

 $\rho_{\rm{error}}$ 

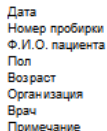

Информация о лаборатории

Идентификатор образца: Образец\_5

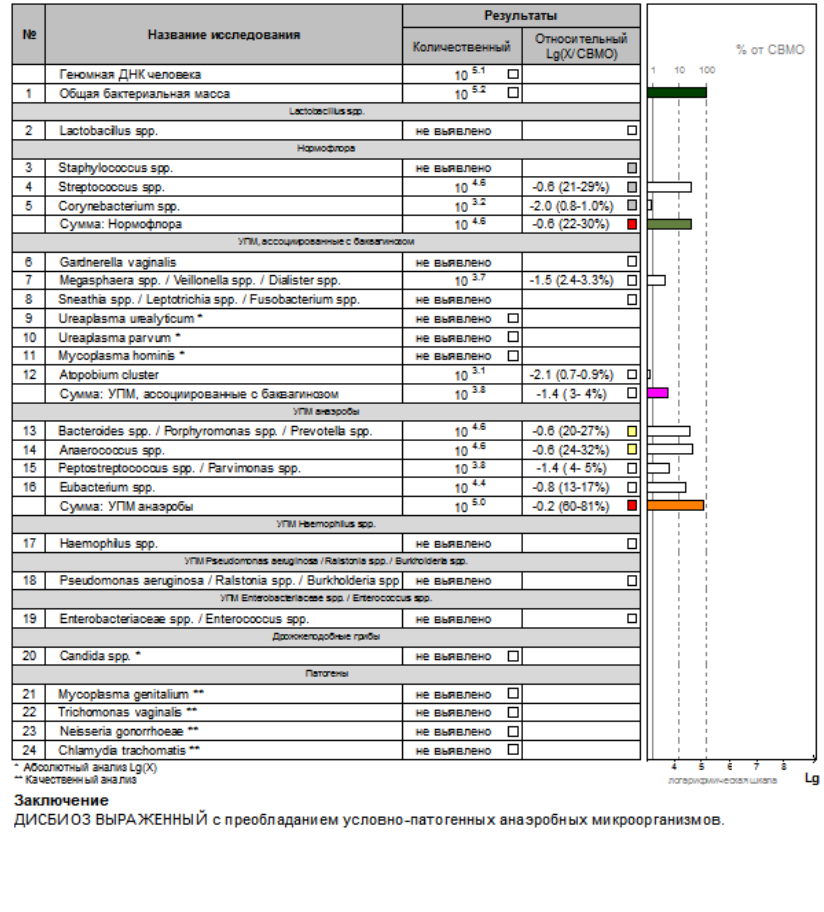

Исследование выполнил:

.<br>Дата:<br>Подпись:

# **9 УЧЁТ РЕЗУЛЬТАТОВ РЕАКЦИИ**

- **9 .1** Учёт и интерпретация результатов реакции осуществляется автоматически с помощью программного обеспечения, поставляемого с детектирующим амплификатором.
- **9 .2** После прохождения амплификации программа сравнивает заданное оператором расположение пробирок с реальным положением маркера, и, если находит несовпадение, то предупреждает оператора о несоответствии.
- **9 .3** При наличии в исследуемом образце ДНК микроорганизмов, выявляемых набором, в строке с названием этого микроорганизма указано количество микроорганизма (десятичный логарифм концентрации) и гистограмма, в графическом виде отображающая количество данного микроорганизма.

Для безусловно-патогенных микроорганизмов будет проведен качественный анализ.

- **9 .4** Пригодность или выбраковка биологического материала для исследования оценивается программным обеспечением детектирующего амплификатора автоматически по показателям общей бактериальной массы и геномной ДНК человека.
- **9 .5** В положительном контрольном образце должен быть зафиксирован положительный результат: десятичный логарифм концентрации или «+». При получении отрицательных значений «–», результаты всей постановочной серии считают недостоверными. В этом случае требуется повторная постановка амплификации всей партии образцов.
- **9 .6** В отрицательном контрольном образце должен быть получен отрицательный результат «–» для специфического продукта и положительный результат для внутреннего контрольного образца по соответствующим каналам детекции. При получении другого значения, результаты всей постановочной серии считают недостоверными. В этом случае необходимо проведение специальных мероприятий для устранения возможной контаминации.

## **1 0 УСЛОВИЯ ТРАНСПОРТИРОВАНИЯ, ХРАНЕНИЯ И ЭКСПЛУАТАЦИИ НАБОРА**

- **1 0 .1** Транспортирование набора осуществляют всеми видами крытого транспорта при температуре от 2 °С до 8 °С в течение всего срока годности набора.
- **1 0 .2** Все компоненты набора реагентов следует хранить при температуре от 2 °С до 8 °С в холодильных камерах или в холодильниках в течение всего срока годности набора.
- **1 0 .3** После вскрытия упаковки компоненты набора следует хранить при следующих условиях:

- компоненты набора следует хранить при температуре от 2 °С до 8 °С в холодильных камерах или в холодильниках в течение всего срока годности набора;

- смесь для амплификации, запечатанную парафином, следует хранить в защищенном от света месте при температуре от 2 °С до 8 °С в холодильных камерах или в холодильниках в течение всего срока годности набора.

- **1 0 .4** Наборы реагентов, транспортированные с нарушением температурного режима, применению не подлежат.
- **1 0 .5** Наборы реагентов, хранившиеся с нарушением регламентированного режима, применению не подлежат.
- **10.6** Набор с истекшим сроком годности использованию не подлежит.
- **1 0 .7** Набор должен применяться согласно действующей версии утверждённой инструкции по применению. Для получения надёжных результатов необходимо строгое соблюдение инструкции по применению набора.

#### **1 1 УКАЗАНИЯ ПО УТИЛИЗАЦИИ**

- **1 1 .1** Наборы с истекшим сроком годности и неиспользованные реактивы утилизируют в соответствии с требованиями СанПиН 2.1.7.2790-10 «Санитарно-эпидемиологические требования к обращению с медицинскими отходами».
- **1 1 .2** Непригодные для использования наборы реагентов, упаковка набора реагентов (пробирки, флаконы, полиэтиленовые пакеты с замком и коробки из картона) относятся к отходам класса А и утилизируются с бытовыми отходами.

# **1 2 ГАРАНТИИ ИЗГОТОВИТЕЛЯ**

- **1 2 .1** Предприятие-изготовитель гарантирует соответствие набора требованиям технических условий при соблюдении условий транспортирования, хранения и эксплуатации, установленных техническими условиями.
- **1 2 .2** Срок годности набора 12 месяцев при соблюдении всех условий транспортирования, хранения и эксплуатации.

По вопросам, касающимся качества набора реагентов для исследования микрофлоры урогенитального тракта мужчин методом ПЦР в режиме реального времени (Андрофлор® , Андрофлор® Скрин), следует обращаться к официальному представителю производителя по адресу: ООО «ДНК-Технология», 117587, Россия, г. Москва, вн. тер. г. муниципальный округ Чертаново Северное, ш. Варшавское, д. 125Ж, к. 5, этаж 1, пом. 12, тел./факс +7 (495) 640-17-71

Служба клиентской поддержки:

8-800-200-75-15 (для России, звонок бесплатный),

+ 7 (495) 640-16-93 (для стран СНГ и зарубежья, звонок платный) E-mail: [hotline@dna-technology.ru,](mailto:hotline@dna-technology.ru) www.dna-technology.ru

Анкета для осуществления обратной связи находится на сайте компании «ДНК-Технология»:

http://www.dna-technology.ru/customer\_support/

#### **Адрес производителя и место производства:**

ООО «ДНК-Технология ТС», Россия, 117246, г. Москва, Научный проезд, д. 20, стр.4.

### **Приложение А (справочное)**

### Символы, используемые при маркировке набора

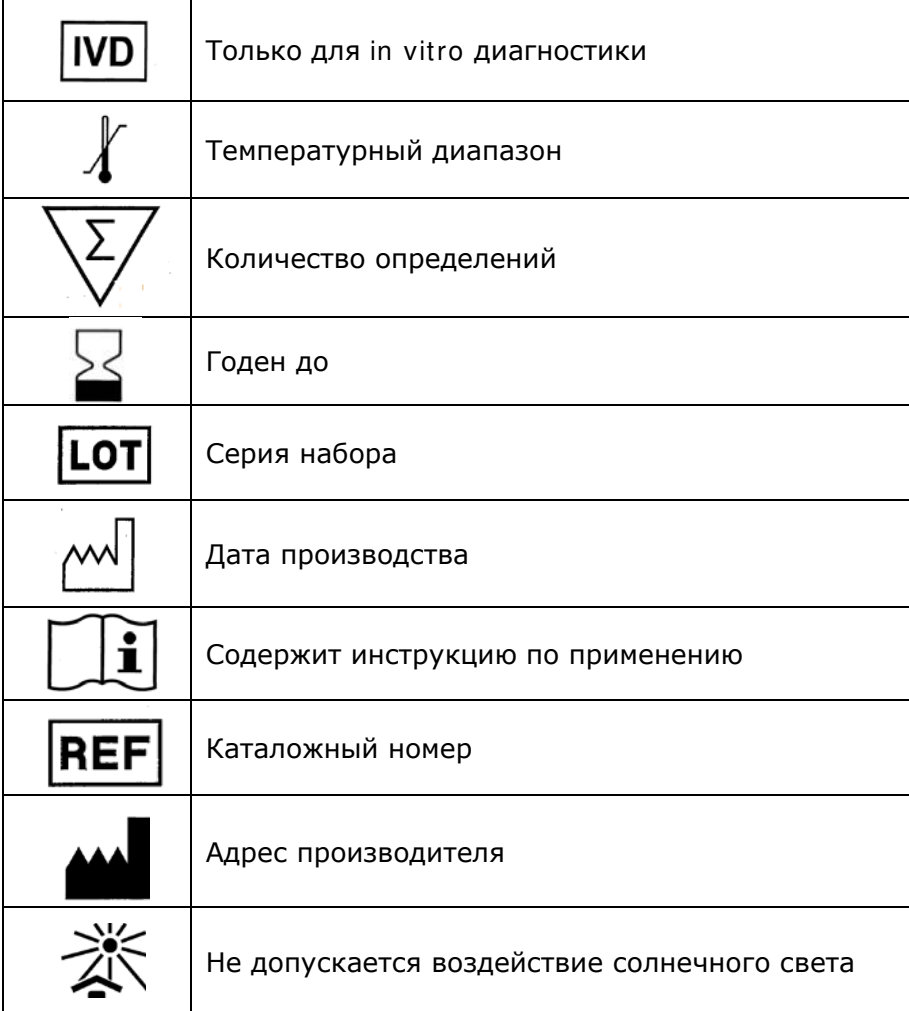

Номер 393-4 2021-06-21

ООО «ДНК-Технология» 117587, Россия, г. Москва, вн. тер. г. муниципальный округ Чертаново Северное, ш. Варшавское, д. 125Ж, к. 5, этаж 1, пом. 12 Тел./факс +7 (495) 640-17-71 Служба клиентской поддержки: 8-800-200-75-15 (для России, звонок бесплатный), + 7 (495) 640-16-93 (для стран СНГ и зарубежья, звонок платный) Е-mail: hotline@dna-technology.ru